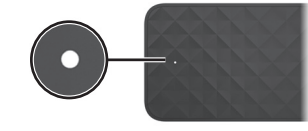

Lys Tændt

computer.

Φωτεινή ένδειξη

είναι διαθέσιμα στον υπολογιστή σας.

LED

## Light Status On The docking station is on.

Pulsing The docking station is in standby mode. Some features of the dock may not be available on your computer.

المصباح الحالة

مضيء محطة الإرساء قيد التشغيل. نابض محطة الإرساء في وضع االستعداد. قد لا تتوفر بعض ميزات جهاز الإرساء)

على جهاز الكمبيوتر لديك. Lampu Status

Menyala Stasiun penyambungan menyala. Berdenyut Stasiun penyambungan dalam mode siaga.

 $\left[\frac{nm}{2}\right]$ , Beberapa fitur pada stasiun penyambungan mungkin tidak tersedia di komputer Anda.

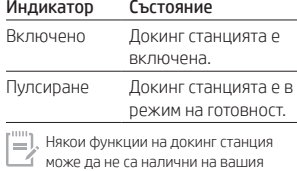

компютър.

## Kontrolka Stav

Svítí Dokovací stanice je zapnutá. Pulzuje Dokovací stanice je v pohotovostním režimu.

Některé funkce dokovací stanice nemusí být ve vašem počítači dostupné.

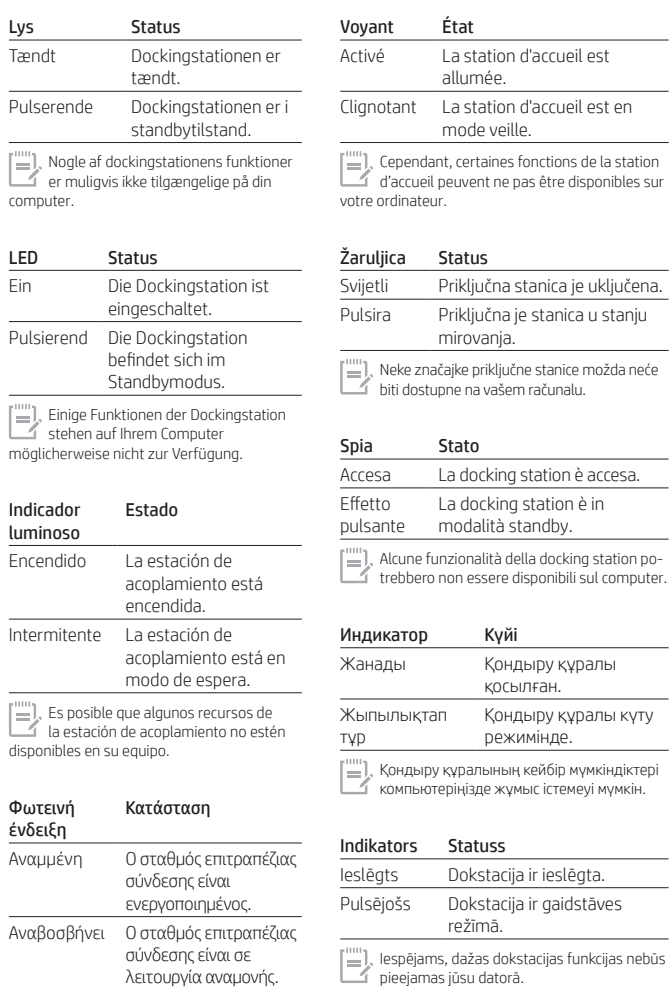

Lemputė Būsena Ορισμένα χαρακτηριστικά του σταθμού επιτραπέζιας σύνδεσης μπορεί να μην

> Švyti Prijungimo stotis įjungta. Pulsuoja Prijungimo stotis veikia

budėjimo režimu.

Kai kurios prijungimo stoties funkcijos jūsų kompiuteryje gali neveikti.

Jelzőfény Állapot Világít A dokkolóegység be van kapcsolva. Pulzál A dokkolóegység készenléti üzemmódban van.  $[\equiv]$ , Előfordulhat, hogy a dokkolóegység egyes funkciói az Ön számítógépén nem érhetők el.

Lampje Status Aan Het dockingstation is ingeschakeld. Pulserend Het dockingstation staat in de stand-bymodus. Mogelijk zijn niet alle functies van het dockingstation beschikbaar op uw computer.

Lys Status På Forankringsstasjonen er på. Pulsering Forankringsstasjonen er i standbymodus. Enkelte av forankringsstasjonens funk-sjoner er kanskje ikke tilgjengelige på din datamaskin.

Wskaźnik Stan Świeci się Stacia dokowania jest włączona. Pulsuje Stacja dokowania jest w trybie czuwania. Niektóre funkcje stacji dokowania mogą nie być dostępne w danym komputerze.

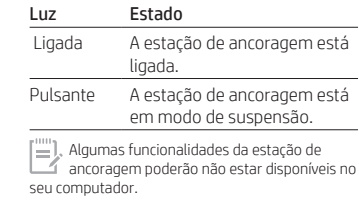

Luz Status Acesa A estação de acoplamento está ligada. Pulsando A estação de acoplamento está no modo de espera. [ $\Box$ ], Alguns recursos da estação de acoplamento

podem não estar disponíveis em seu computador.

## Indicator luminos Stare Aprins Staţia de andocare este pornită. Pulsator Statia de andocare este în mod

 $\left[\equiv\right]$ , Este posibil ca unele caracteristici ale staţiei de andocare să nu fie disponibile pe computerul dumneavoastră.

Индикатор Состояние Светится Док-станция включена. Мигает Док-станция в ждущем режиме.

standby.

Некоторые функции док-станции могут быть недоступны на вашем компьютере.

Indikátor Stav

Svieti Rozširujúca základňa je zapnutá. Bliká Rozširujúca základňa je v pohotovostnom režime.

Niektoré funkcie rozširujúcej základne nemusia byť vo vašom počítači k dispozícii.

Lučka Stanje Sveti Priklopna postaja je vklopljena. Utripa Priklopna postaja je v stanju pripravljenosti. Nekatere funkcije priklopne postaje morda niso na voljo v vašem računalniku.

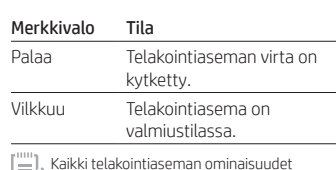

Kaikki telakointiaseman ominaisuudet eivät välttämättä ole käytettävissä kaikissa tietokoneissa.

- Lampica Status
- Uključena Priključna stanica je uključena. Pulsira Priključna stanica je u stanju pripravnosti.

Neke funkcije priključne stanice možda neće biti dostupne na vašem računaru.

에 있습니다. 사용하는 컴퓨터에 따라 도킹 스테이션의 일부 기능이 지원되지 않을 수 있습니다.

입니다.

켜짐 도킹 스테이션이 켜진 상태

タンバイモードです 

깜빡임 도킹 스테이션이 대기 모드

Lampa Status

ไฟแสดงสถานะ สถานะ

ติดสว่าง

กะพริบเป็นจังหวะ

Işık Durum

Індикатор Стан

на вашому комп'ютері.

ランプステータス

点灯

明滅

표시등 상태

できない場合があります。

På Dockningsstationen är på. Pulserande Dockningsstationen är i vänteläge. Vissa funktioner i dockningsstationen är kanske inte tillgängliga på din dator.

> ่ ่ ชดเชื้อมต่ออปกรณ์เปิดอยู่

> > ่

Açık Yerleştirme istasyonu açıktır. Titreşme Yerleştirme istasyonu bekleme modundadır. Yerleştirme istasyonunun bazı özellikleri bilgisayarınızda kullanılamayabilir.

Світиться Пристрій стаціонарного

Блимає Пристрій стаціонарного

підключення ввімкнено.

підключення перебуває в режимі очікування. Деякі функції пристрою стаціонарного підключення можуть бути недоступними

> ドッキング ステーションの電源 がオンになっています ドッキング ステーションがス

สแตนด์บาย อาจไม่สามารถใช้งานคุณลักษณะบางอย่างของชุดเชื่อม<br>ต่ออุปกรณ์บนคอมพิวเตอร์ของคุณได้

ิ ชุดเชื่อมต่ออุปกรณ์อยู่ในโหมด

่

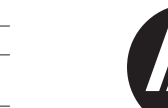

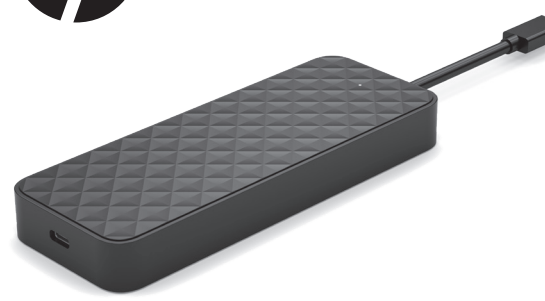

© Copyright 2017, 2019 HP Development Company, L.P.

The information contained herein is subject to change without notice. The only warranties for HP products and services are set forth in the express warranty statements accompanying such products and services. Nothing herein should be construed as constituting an additional warranty. HP shall not be liable for technical or editorial errors or omissions contained herein.

Second Edition: August 2019 First Edition: July 2017

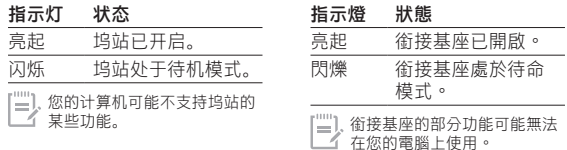

## RMN/型號/型号: HSA-Q001PR

PRINTER: Replace this box with Printed- In (PI) Statement(s) as per spec.

NOTE: This box is simply a placeholder. PI Statement(s) do not have to fit inside the box but should be placed in this area.

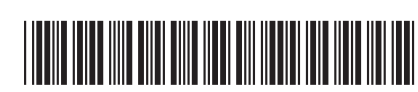

936525-B22

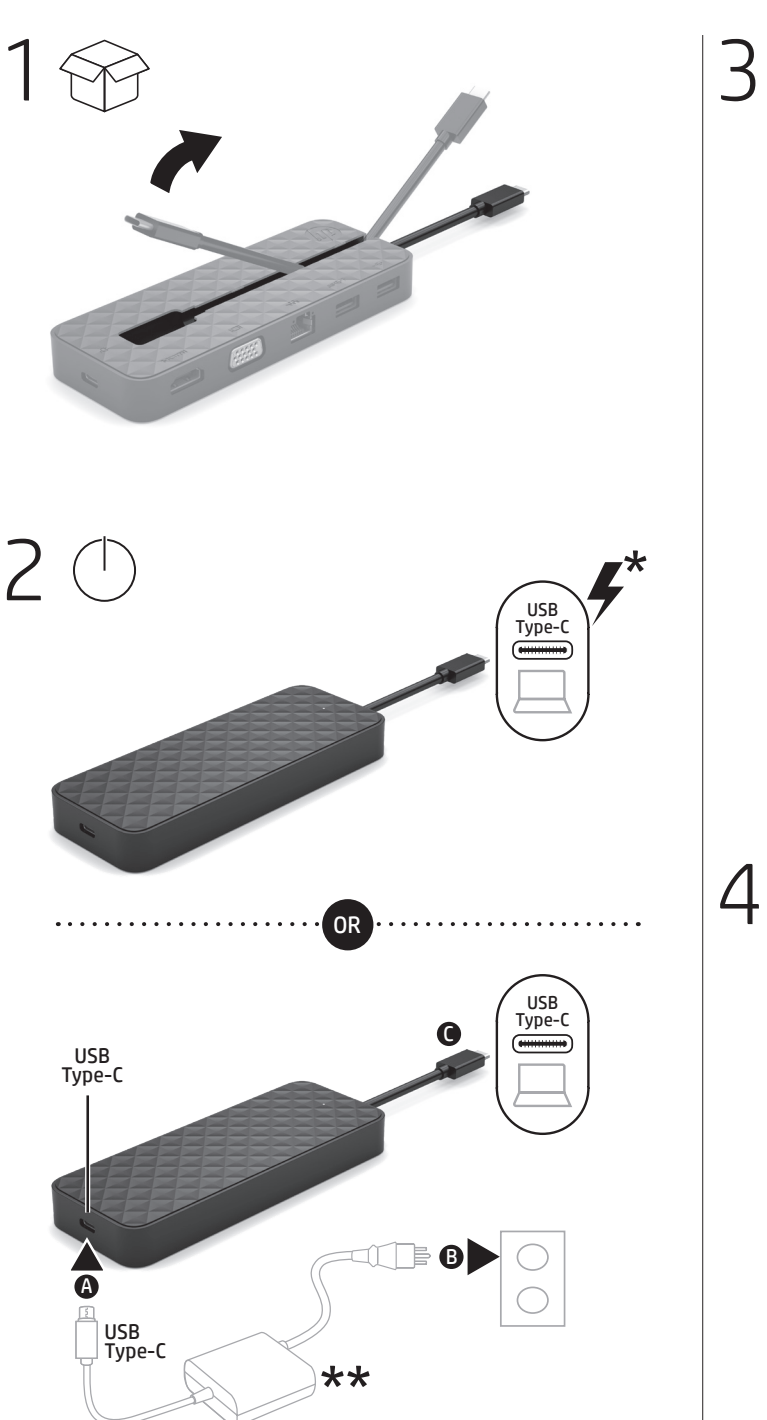

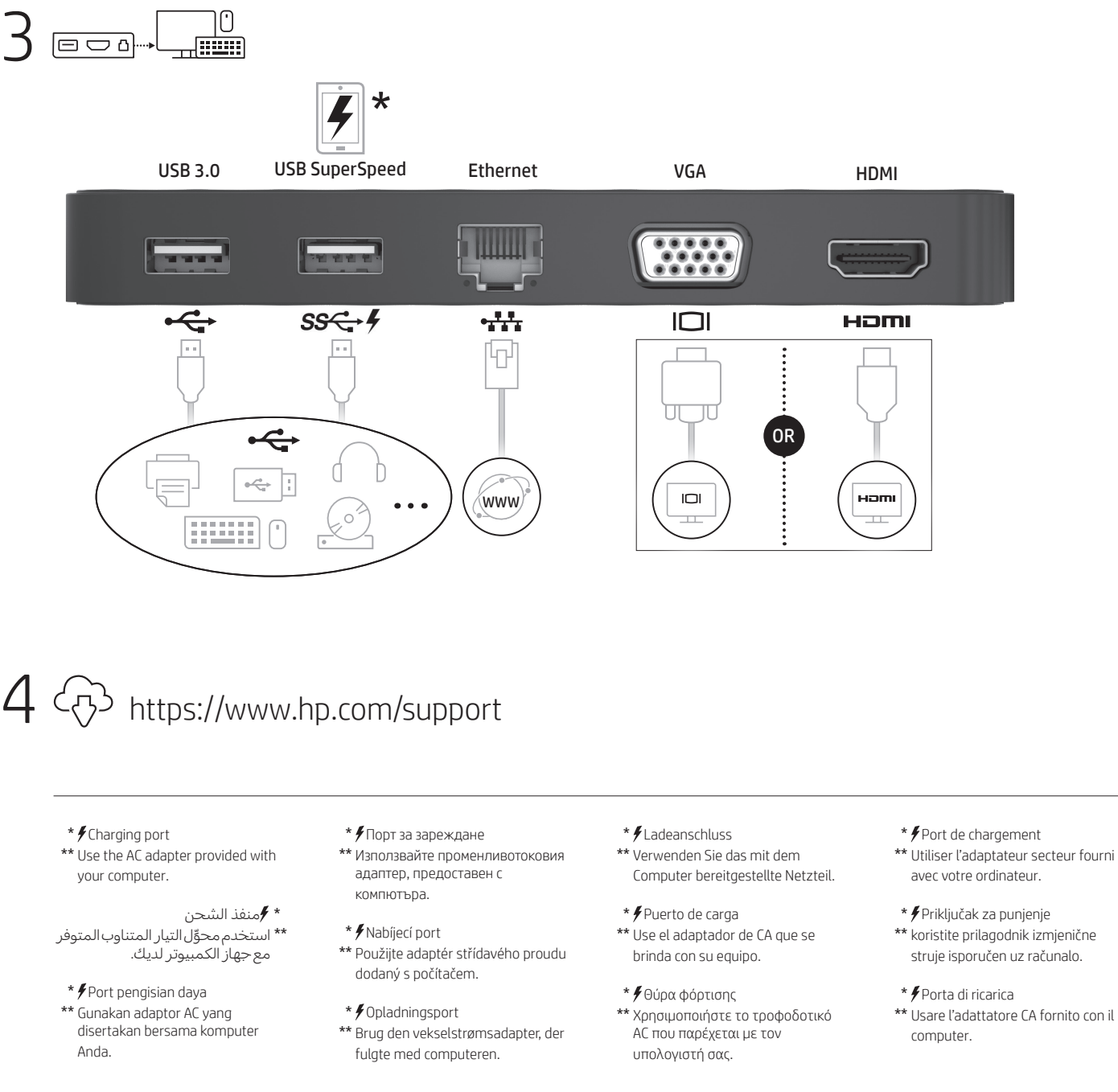

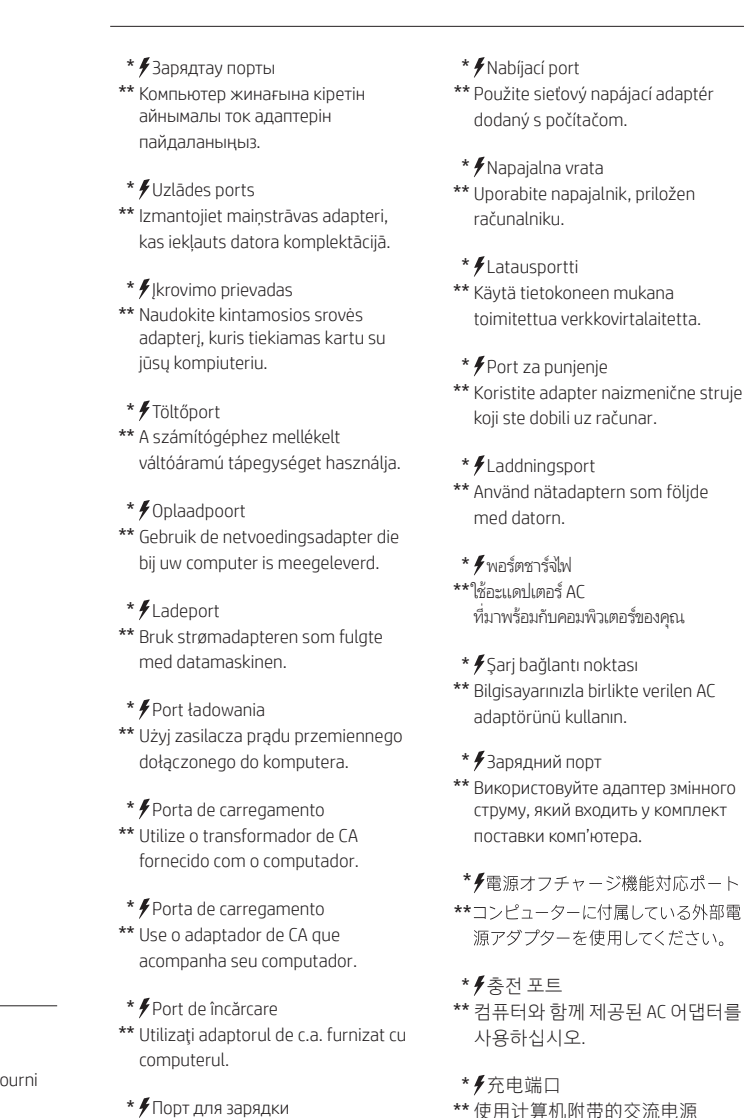

- \* Порт для зарядки \*\* Используйте адаптер переменного тока, входящий в комплект поставки вашего компьютера.
- \* 充電埠 \*\* 使用電腦隨附的 AC 變壓器。

适配器。

**!**